How do I? - https://howto.cs.uchicago.edu/

## **Printing questions**

## [Printer Locations](https://howto.cs.uchicago.edu/printer_locations)

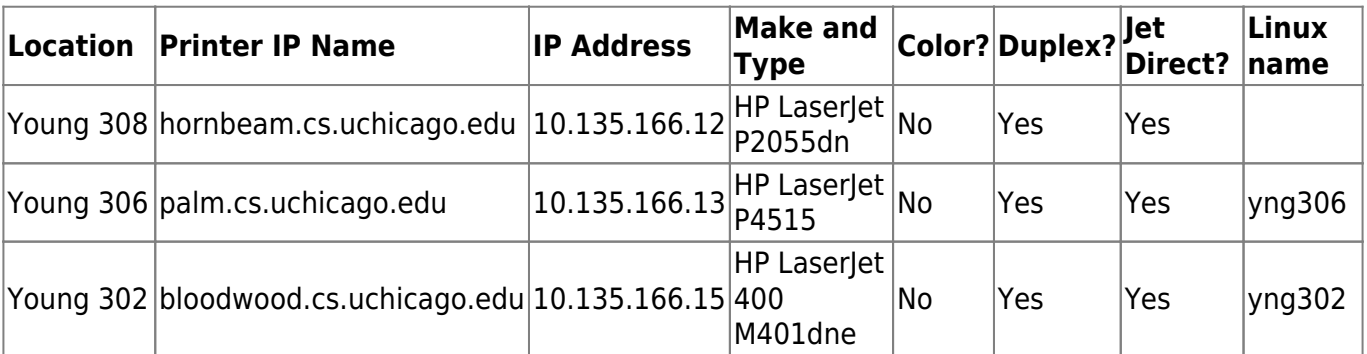

From: <https://howto.cs.uchicago.edu/>- **How do I?**

Permanent link: **[https://howto.cs.uchicago.edu/helpful\\_tips?rev=1416003116](https://howto.cs.uchicago.edu/helpful_tips?rev=1416003116)**

Last update: **2014/11/14 16:11**

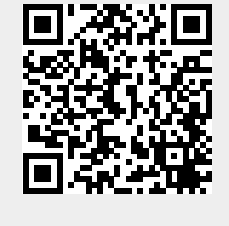